jove Journal of Visualized [Experiments](https://www.jove.com) [www.jove.com](https://www.jove.com)

## **Materials List for: Clock Scan Protocol for Image Analysis: ImageJ Plugins**

Maxim Dobretsov<sup>1</sup>, Georg Petkau<sup>2</sup>, Abdallah Hayar<sup>3</sup>, Eugen Petkau<sup>1</sup>

<sup>1</sup>Department of Anesthesiology, University of Arkansas for Medical Sciences

<sup>2</sup>Department of Lymphocyte Development, Max Plank Institute for Infection Biology

 ${}^{3}$ Department of Neurobiology & Developmental Sciences, University of Arkansas for Medical Sciences

Correspondence to: Maxim Dobretsov at [DobretsovMaxim@uams.edu](mailto:DobretsovMaxim@uams.edu)

URL:<https://www.jove.com/video/55819> DOI: [doi:10.3791/55819](http://dx.doi.org/10.3791/55819)

## **Materials**

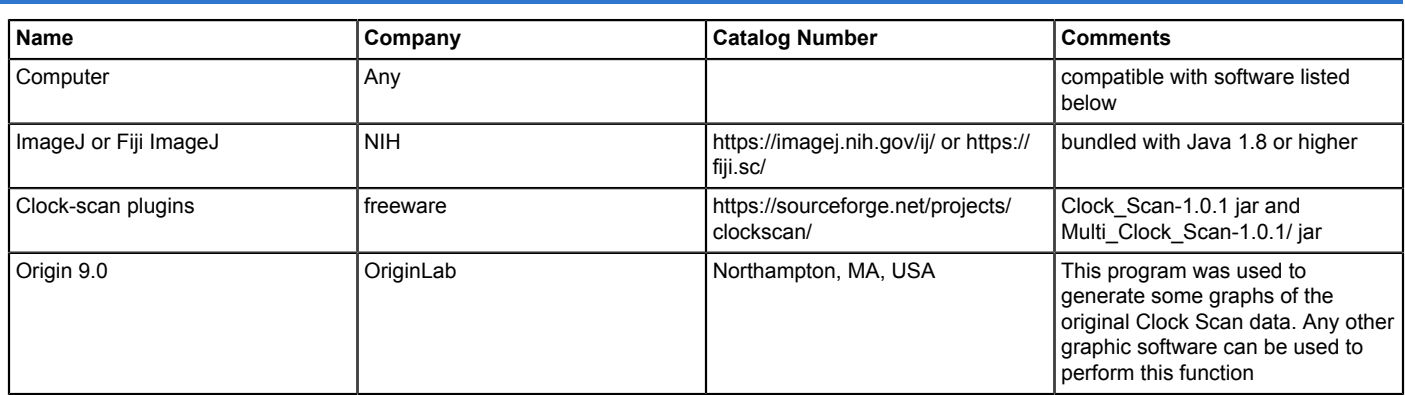